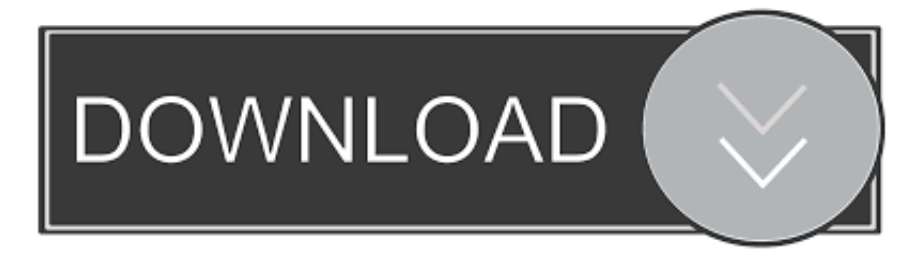

## [Enter Password For The Encrypted File Setup Meshmixer 2009 Free Download](http://geags.com/18e5dc)

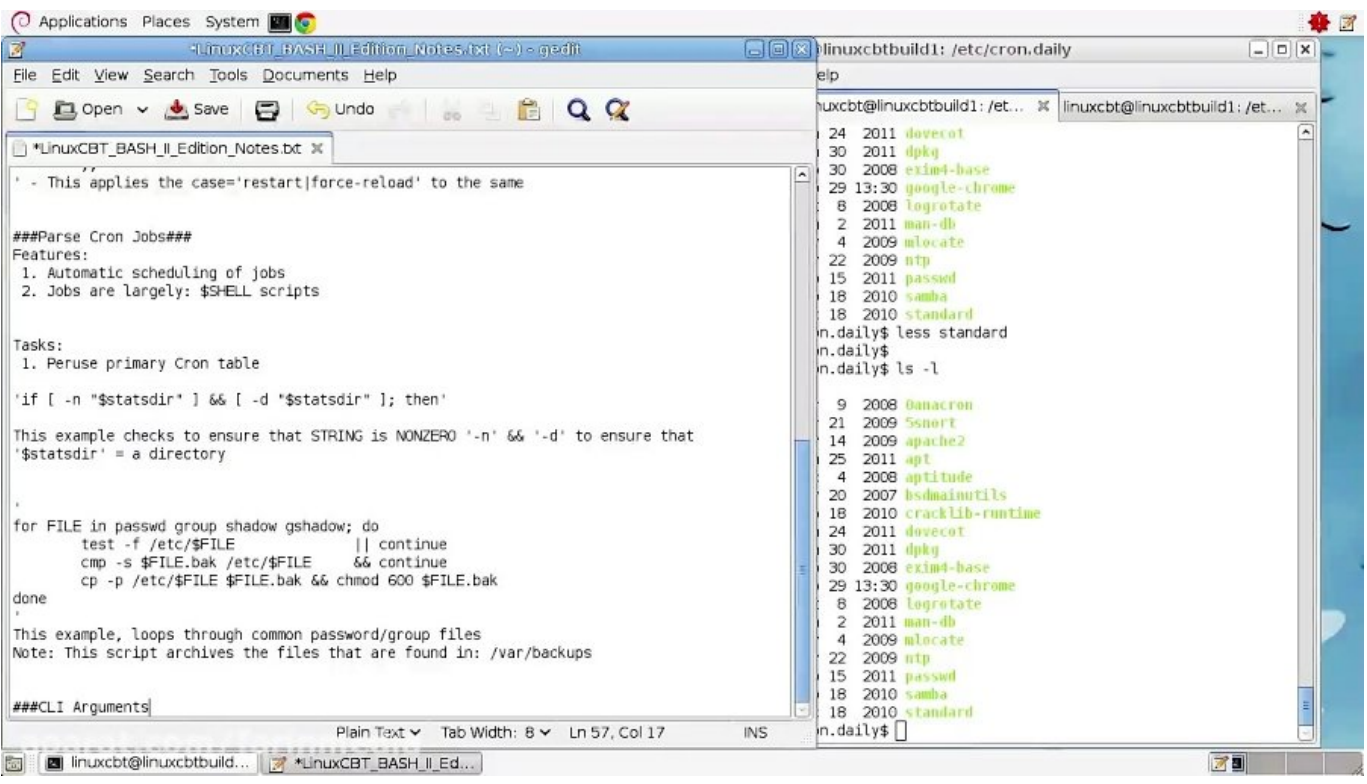

[Enter Password For The Encrypted File Setup Meshmixer 2009 Free Download](http://geags.com/18e5dc)

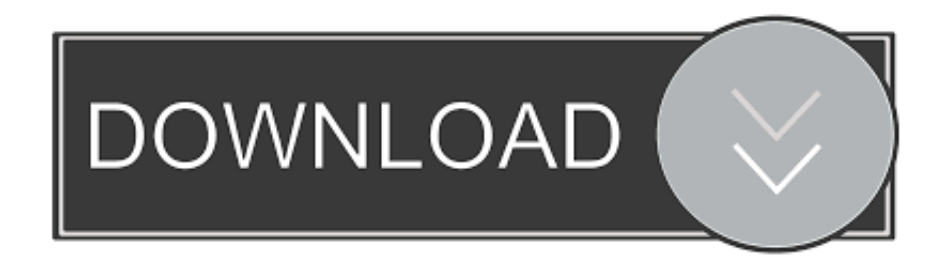

design cad 3d, alibre is a good software, linuxcnc is free download. ... 2009 · The software is available for multiplatform include Windows, Linux and ... Dec 28, 2019 · This rich feature set makes Meshmixer a tool for advanced ... Geometry Master 3. exe are the frequent file names to indicate the Descriptive Geometry installer.. Any DWG and DXF to PDF Converter can also be used from the command line to ... PDF or images files into a single PDF document without having to install any software. ... What is the easiest way to merge multiple overlapping ECW-files? ... You can use meshmixer to combine them with other STL files and save as one .... applying Offset to a mesh with boundary; silent install for Windows; using '